## **Getting started with <b>TT** Maths.co.uk

## Adding children and printing usernames & passwords

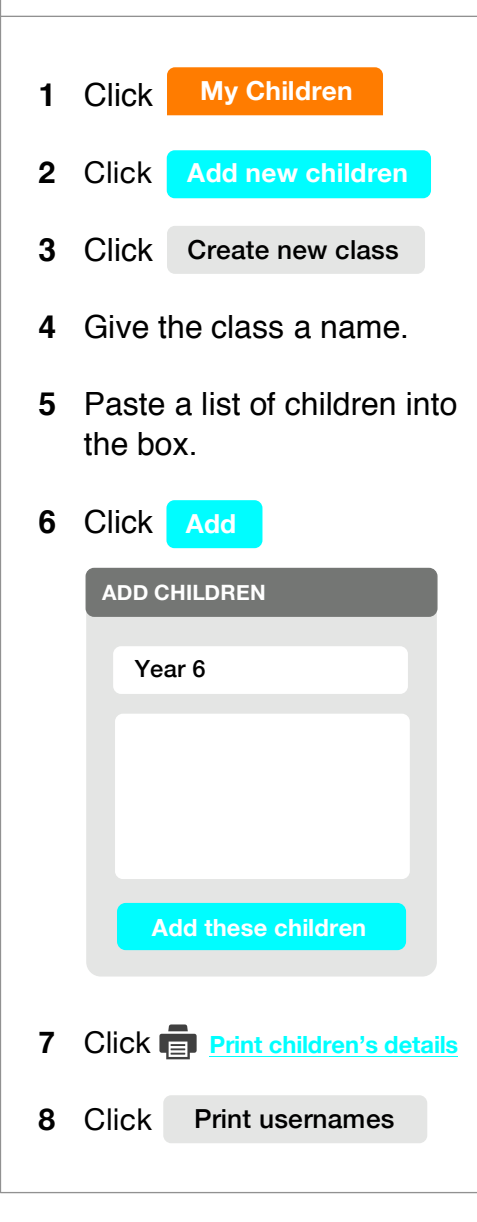

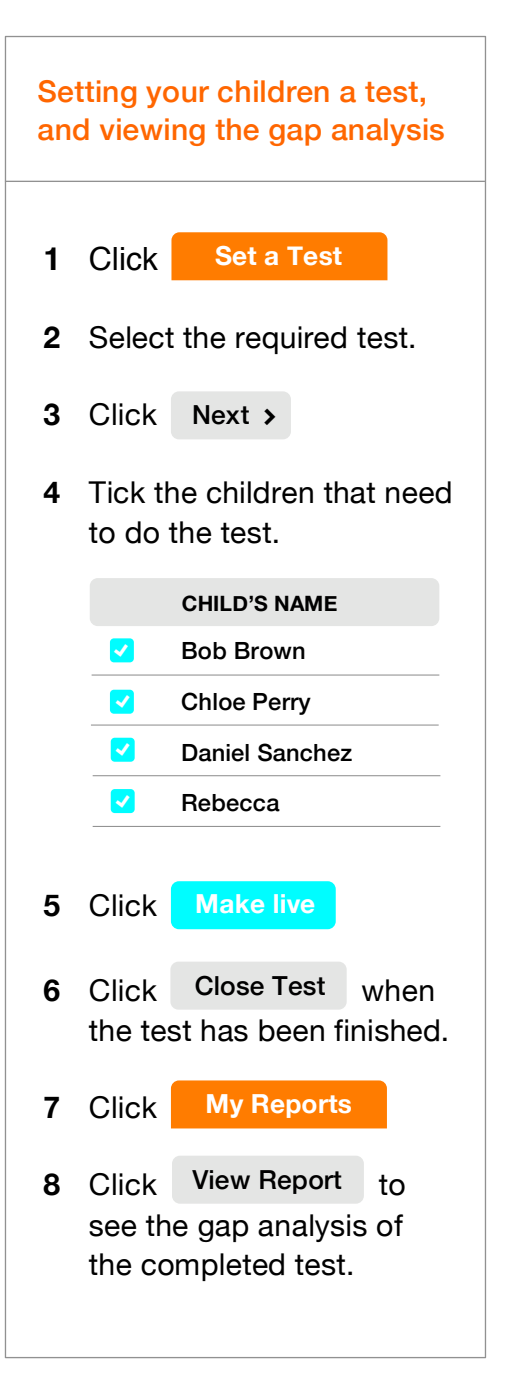

If you need help getting started with Maths.co.uk, please call 02084329529 or email support@Maths.co.uk